## 如何修改账号密码?

软件默认的账号和密码都是软件狗的号码。(在狗的接口处)

要想修改密码。点击菜单上的修改账号密码。

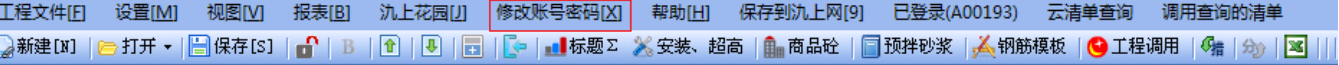

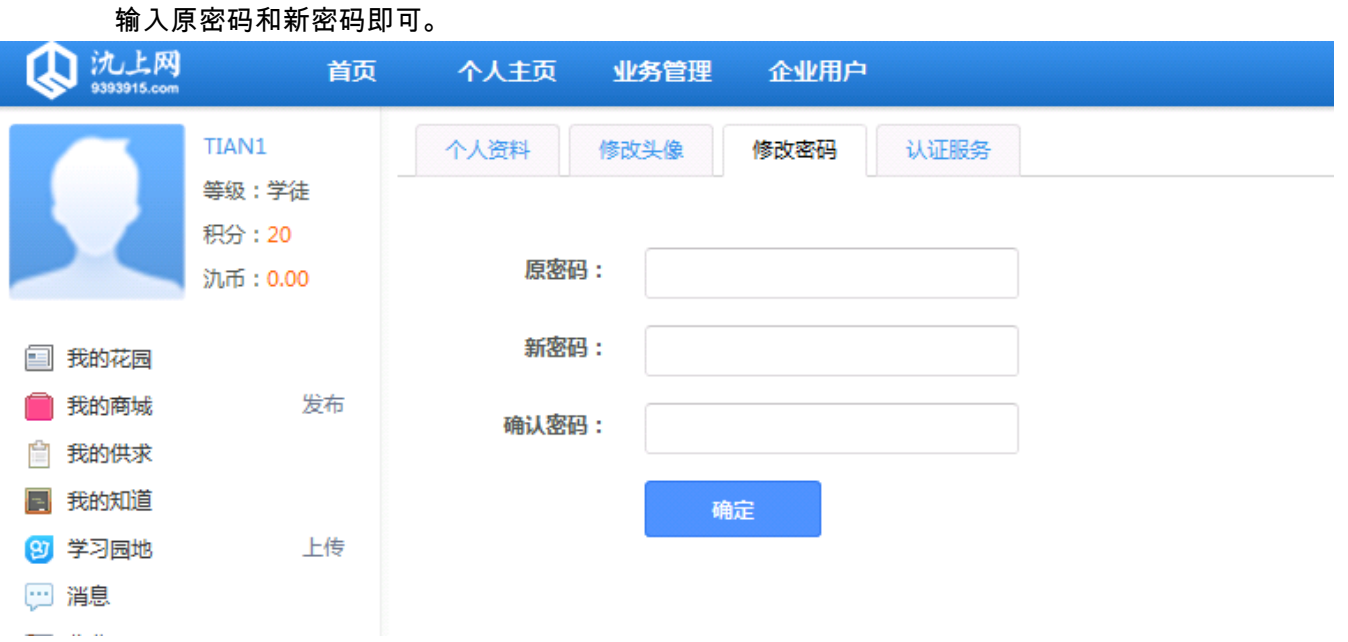